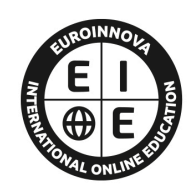

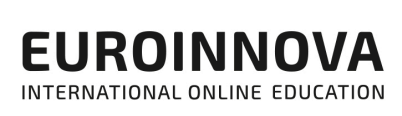

# FORMACIÓN **ONLINE**

Titulación certificada por EUROINNOVA INTERNATIONAL ONLINE EDUCATION

## Bootstrap 4: Desarrollo Web Responsive

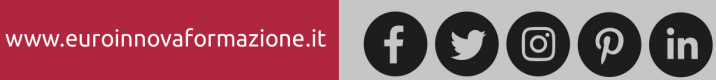

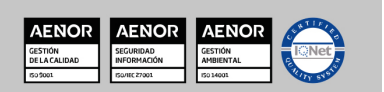

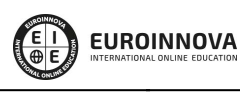

**Euroinnova International Online Education** Especialistas en Formación Online

Ver curso en la web

## SOMOS **EUROINNOVA INTERNATIONAL ONLINE EDUCATION**

Euroinnova International Online Education inicia su actividad hace más de 20 años. Con la premisa de revolucionar el sector de la educación online, esta escuela de formación crece con el objetivo de dar la oportunidad a sus estudiantes de experimentar un crecimiento personal y profesional con formación eminentemente práctica.

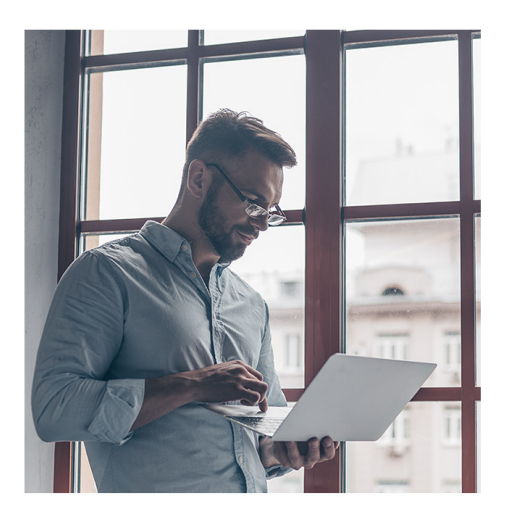

Nuestra visión es ser una escuela de **formación online** reconocida en territorio nacional e internacional por ofrecer una educación competente y acorde con la realidad profesional en busca del reciclaje profesional.

Abogamos por el aprendizaje significativo para la vida real como pilar de nuestra metodología, estrategia que pretende que los nuevos conocimientos se incorporen de forma sustantiva en la estructura cognitiva de los estudiantes.

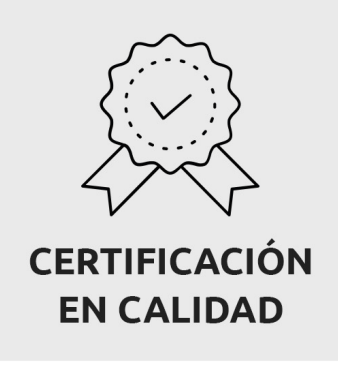

Euroinnova International Online Education es miembro de pleno derecho en la Comisión Internacional de Educación a Distancia, (con estatuto consultivo de categoría especial del Consejo Económico y Social de NACIONES UNIDAS), y cuenta con el Certificado de Calidad de la Asociación Española de Normalización y Certificación (AENOR) de acuerdo a la normativa ISO 9001, mediante la cual se Certifican en Calidad todas las acciones formativas impartidas desde el centro.

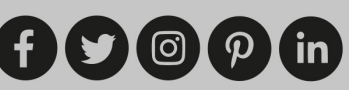

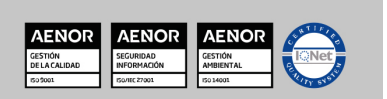

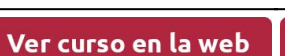

**EUROINNOVA** 

Solicita información gratis

#### **Descubre Euroinnova International Online Education**

#### Nuestros **Valores**

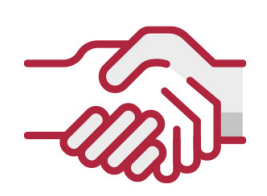

### **ACCESIBILIDAD**

Somos cercanos y comprensivos, trabajamos para que todas las personas tengan oportunidad de seguir formándose.

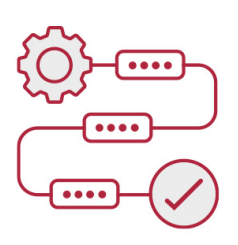

#### **PRACTICIDAD**

Formación práctica que suponga un aprendizaje significativo. Nos esforzamos en ofrecer una metodología práctica.

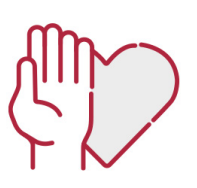

#### **HONESTIDAD**

#### Somos claros y transparentes,

nuestras acciones tienen como último objetivo que el alumnado consiga sus objetivos, sin sorpresas.

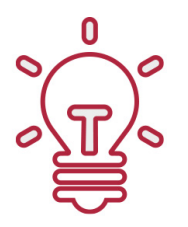

#### **EMPATÍA**

Somos inspiracionales y trabajamos para **entender al alumno** y brindarle así un servicio pensado por y para él

A día de hoy, han pasado por nuestras aulas más de 300.000 alumnos provenientes de los 5 continentes. Euroinnova es actualmente una de las empresas con mayor índice de crecimiento y proyección en el panorama internacional.

Nuestro portfolio se compone de cursos online, cursos homologados, baremables en oposiciones y formación superior de postgrado y máster.

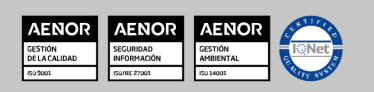

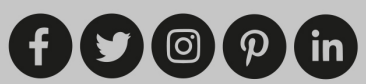

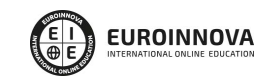

Ver curso en la web

## DESCRIPCIÓN

Si trabaja en el entorno web quiere conocer los aspectos esenciales para ser un profesional en el desarrollo web responsive este es su momento, con el Curso de Bootstrap 4: Desarrollo Web Responsive podrá adquirir los conocimientos oportunos para diseña y maqueta una web responsive de principio a fin.

### **OBJETIVOS**

- Maquetar la estructura con HTML5.
- Gestionar el comportamiento responsive.
- Crear sitios web que se adaptan automáticamente a cualquier resolución para obtener así una visualización óptima, independientemente del tipo de pantalla, ya sea de ordenador, tableta o smartphone.

## A QUIÉN VA DIRIGIDO

Este Curso de Bootstrap 4: Desarrollo Web Responsive está dirigido a profesionales del sector que deseen seguir formándose en la materia, así como a personas interesadas en dedicarse profesionalmente al desarrollo web responsive.

## PARA QUÉ TE PREPARA

El Curso de Bootstrap 4: Desarrollo Web Responsive le prepara para tener una visión amplia y precisa del entorno web, llegando a especializarse en el desarrollo de proyectos responsive gracias al conocimiento de Bootstrap o HTML5.

## SALIDAS LABORALES

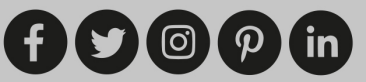

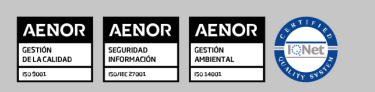

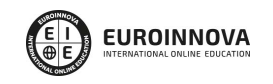

Solicita información gratis

Desarrollo web responsive / Diseño web.

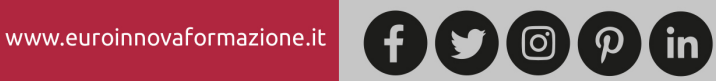

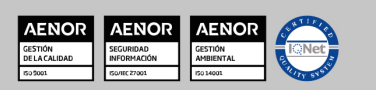

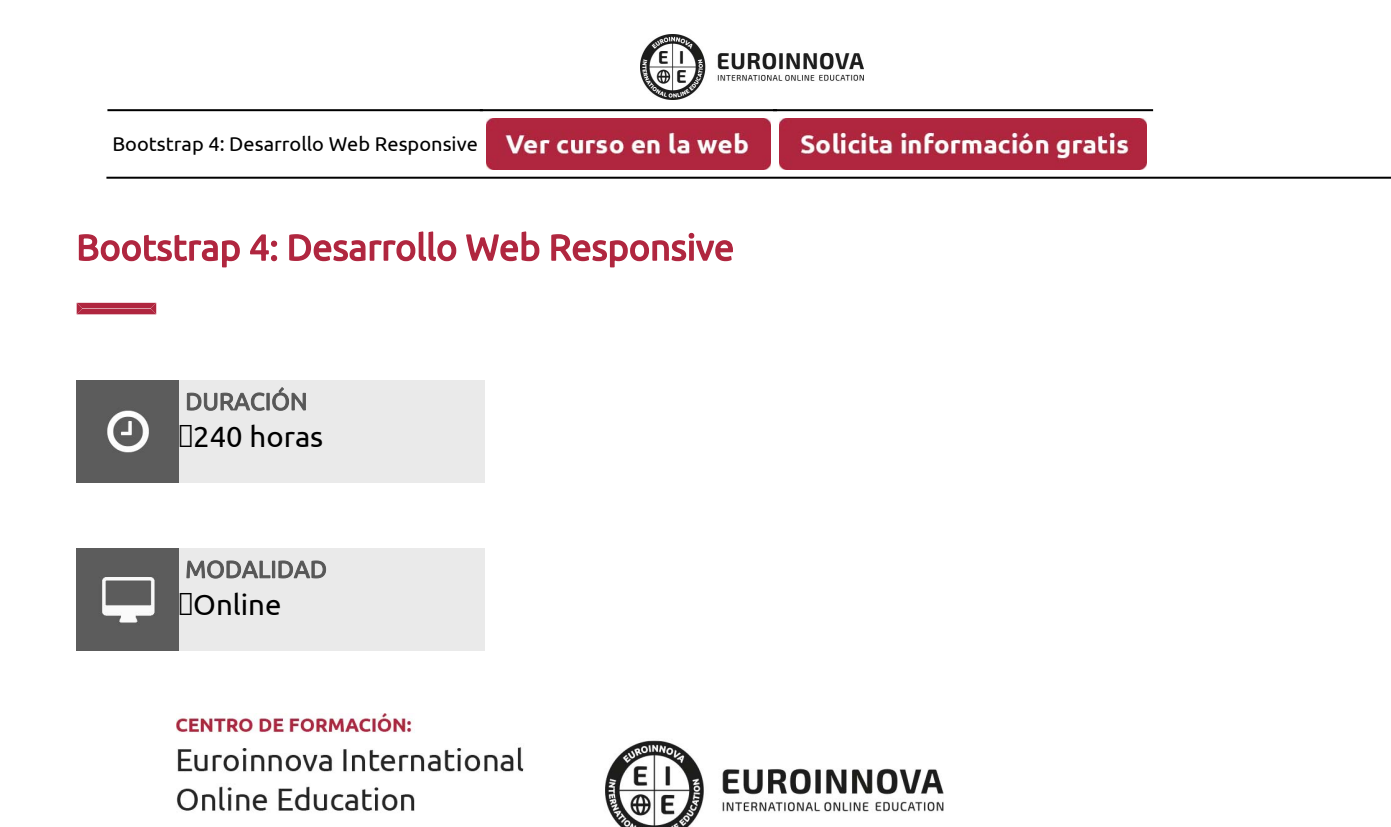

### TITULACIÓN

TITULACIÓN expedida por EUROINNOVA INTERNATIONAL ONLINE EDUCATION, miembro de la AEEN (Asociación Española de Escuelas de Negocios) y CLADEA (Consejo Latinoamericano de Escuelas de Administración)

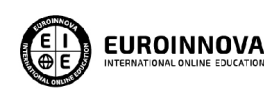

Titulación Expedida por Euroinnova International **Online Education** 

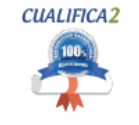

Titulación Avalada para el Desarrollo de las Competencias Profesionales R.D. 1224/2009

Una vez finalizado el curso, el alumno recibirá por parte de Euroinnova International Online Education vía correo postal, la titulación que acredita el haber superado con éxito todas las pruebas de conocimientos propuestas en el mismo.

Esta titulación incluirá el nombre del curso/master, la duración del mismo, el nombre y DNI del alumno, el nivel de aprovechamiento que acredita que el alumno superó las pruebas propuestas, las firmas del profesor y Director del centro, y los sellos de la instituciones

que avalan la formación recibida (Euroinnova Internaional Online Education y la Comisión Internacional para la Formación a Distancia de la UNESCO).

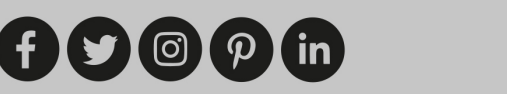

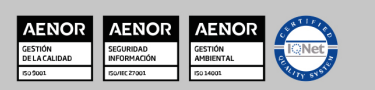

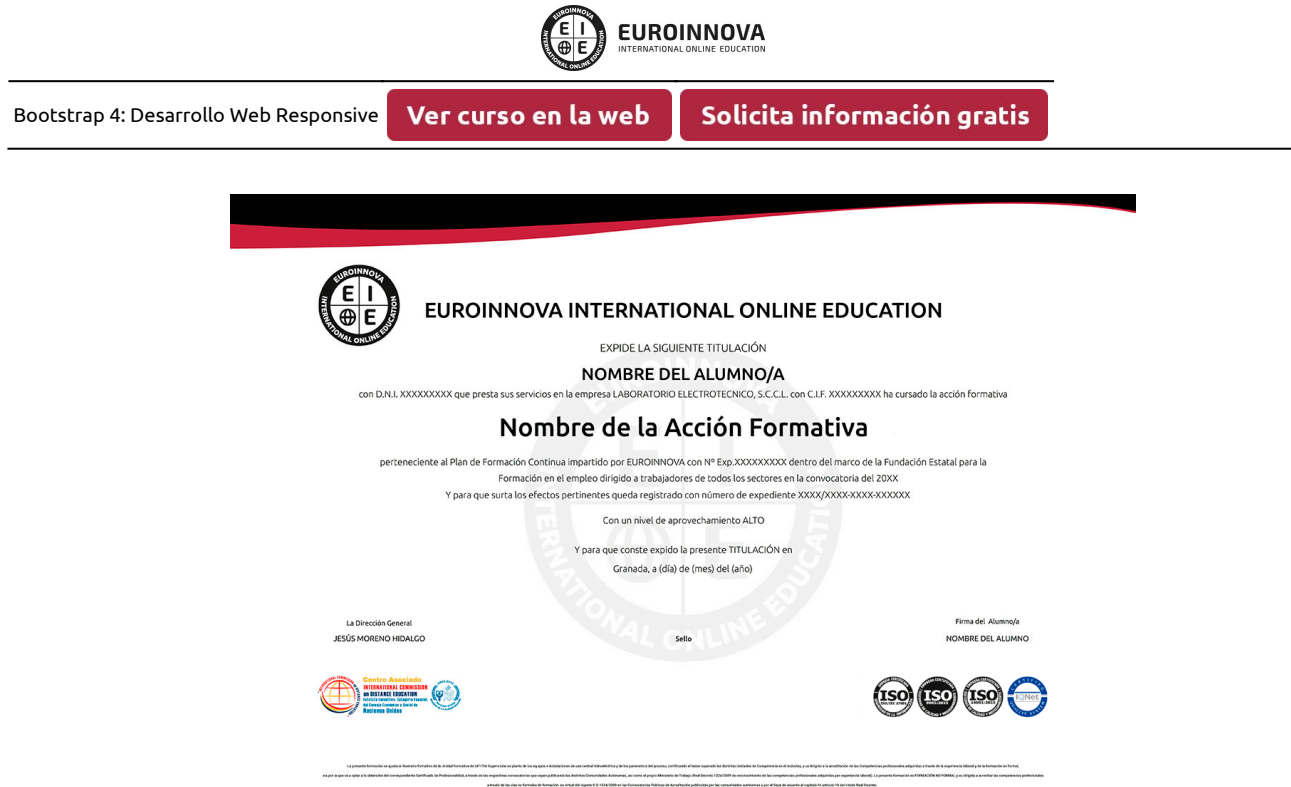

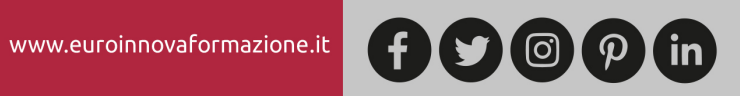

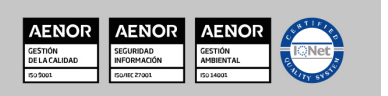

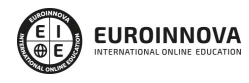

Bootstrap 4: Desarrollo Web Responsive

Ver curso en la web

Solicita información gratis

## MATERIALES DIDÁCTICOS

- Paquete SCORM: Desarrollo Web Responsive
- Paquete SCORM: Desarrollo web con Bootstrap 4

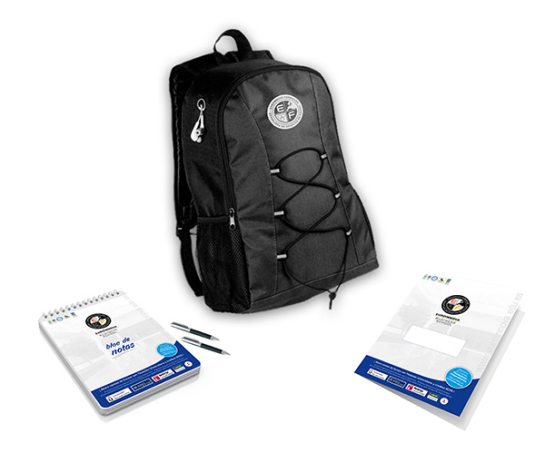

\* Envío de material didáctico solamente en España.

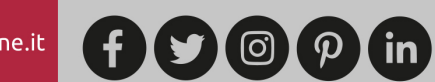

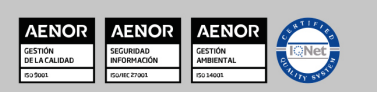

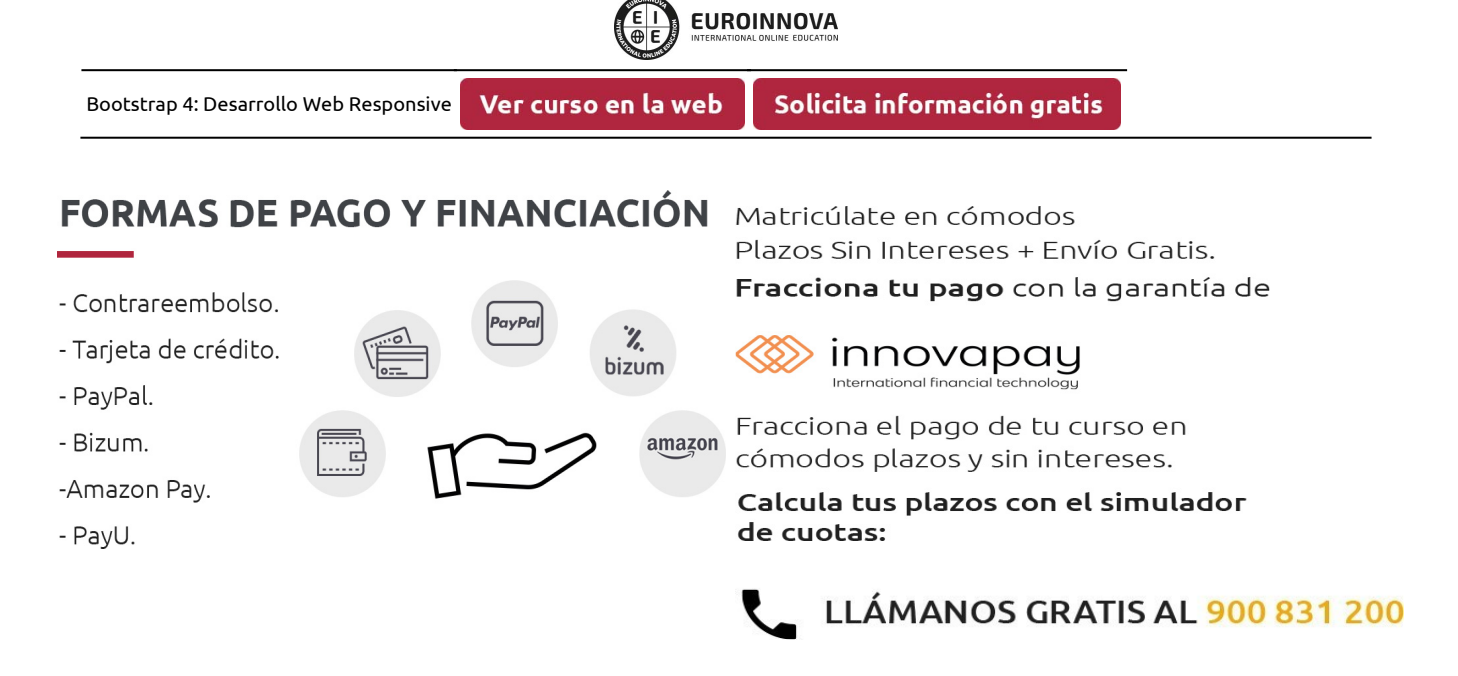

## **FINANCIACIÓN Y BECAS**

EUROINNOVA continúa ampliando su programa de becas para acercar y posibilitar el aprendizaje continuo al máximo número de personas. Con el fin de adaptarnos a las necesidades de todos los perfiles que componen nuestro alumnado.

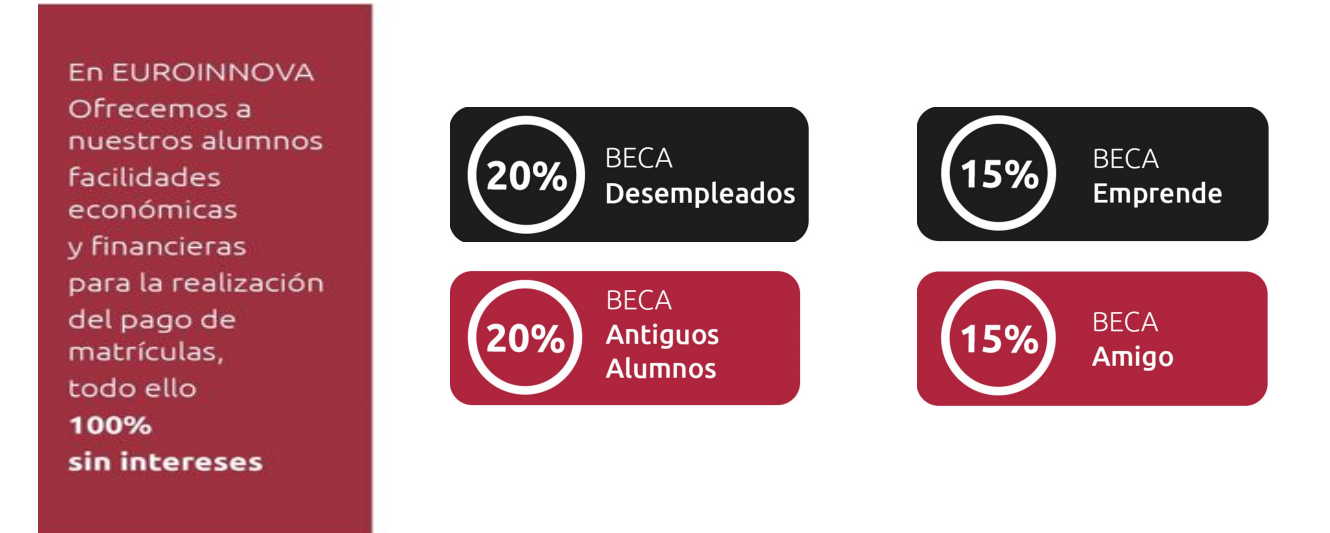

Llama gratis al 900 831 200 e infórmate de nuestras facilidades de pago.

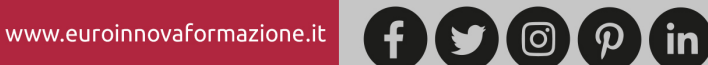

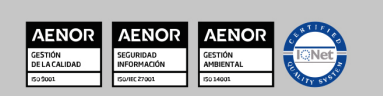

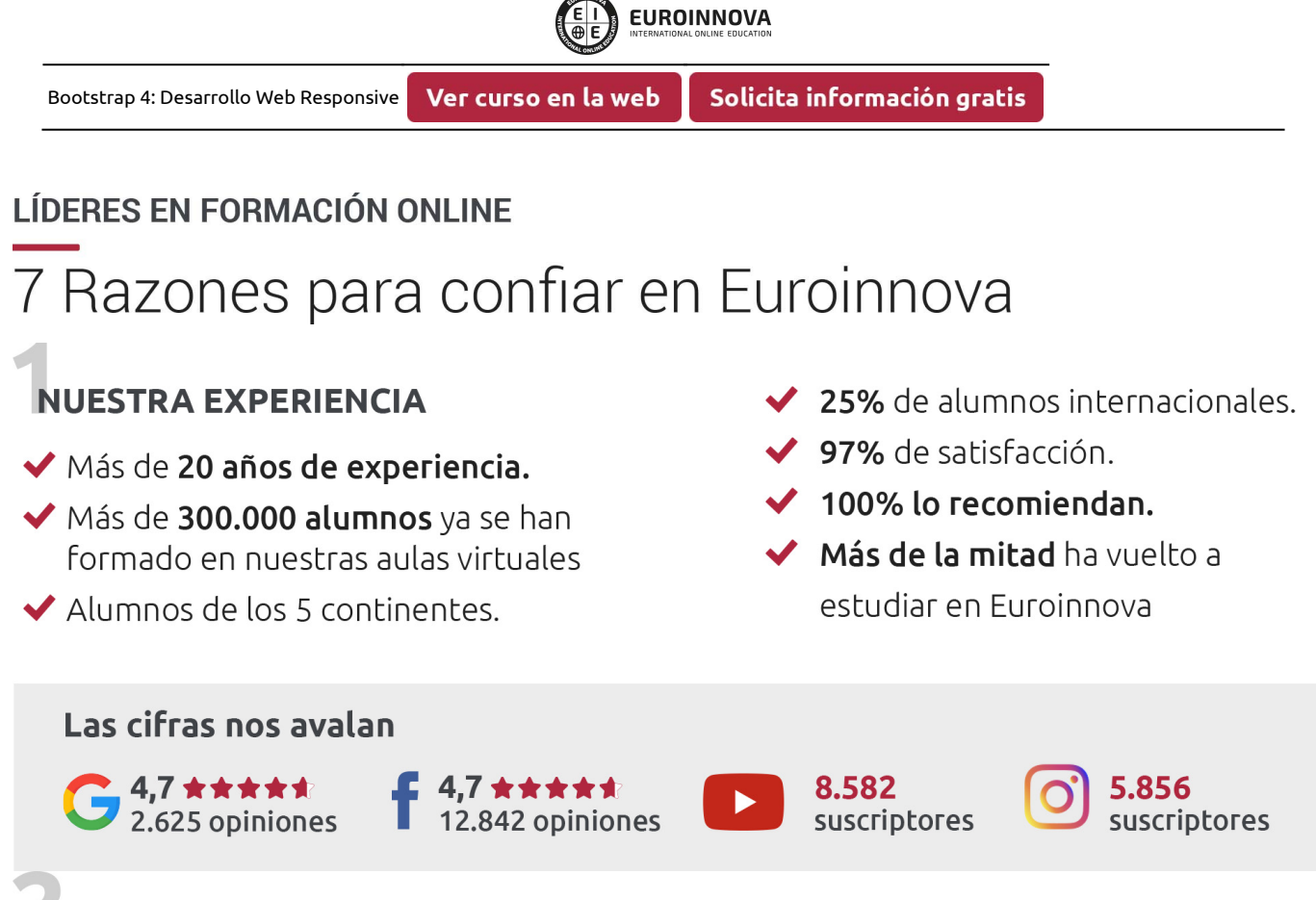

## **NUESTRO EOUIPO**

En la actualidad, Euroinnova cuenta con un equipo humano formado por más de 300 profesionales. Nuestro personal se encuentra sólidamente enmarcado en una estructura que facilita la mayor calidad en la atención al alumnado.

## **NUESTRA METODOLOGÍA**

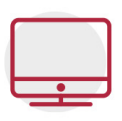

#### **100% ONLINE**

Estudia cuando y desde donde quieras. Accede al campus virtual desde cualquier dispositivo.

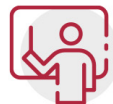

#### **EQUIPO DOCENTE ESPECIALIZADO**

Euroinnova cuenta con un equipo de profesionales que harán de tu estudio una experiencia de alta calidad educativa

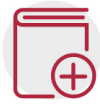

## **APRENDIZAJE SIGNIFICATIVO**

Con esta estrategia pretendemos que los nuevos conocimientos se incorporen de forma sustantiva en la estructura cognitiva del alumno.

# NO ESTARÁS SOLO

Acompañamiento por parte del equipo de tutorización durante toda tu experiencia como estudiante.

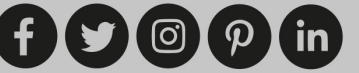

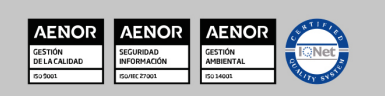

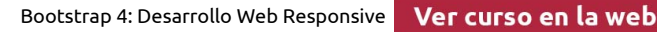

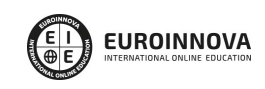

## **CALIDAD AENOR**

- ◆ Somos Agencia de Colaboración Nº 9900000169 autorizada por el Ministerio de Empleo y Seguridad Social.
- ◆ Se llevan a cabo auditorías externas anuales que garantizan la máxima calidad AENOR.
- ◆ Nuestros procesos de enseñanza están certificados por AENOR por la ISO 9001

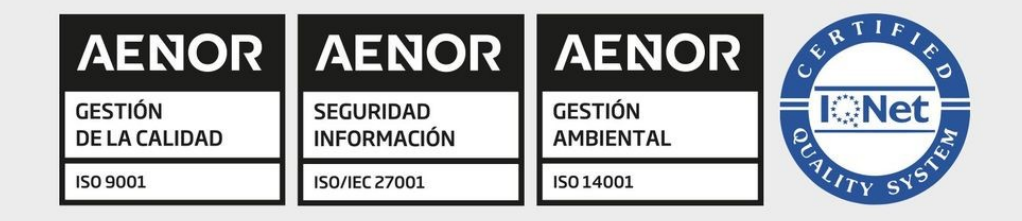

# **CONFIANZA**

Contamos con el sello de Confianza Online y colaboramos con la Universidades más prestigiosas, Administraciones Públicas y Empresas Software a nivel Nacional e Internacional.

## **OLSA DE EMPLEO** Y PRÁCTICAS

Disponemos de Bolsa de Empleo propia con diferentes ofertas de trabajo, y facilitamos la realización de prácticas de empresa a nuestro alumnado.

Somos agencia de colaboración Nº 9900000169 autorizada por el Ministerio de Empleo y Seguridad Social.

**IINISTERIO** 

DE EMPLEO<br>Y SEGURIDAD SOCIAL

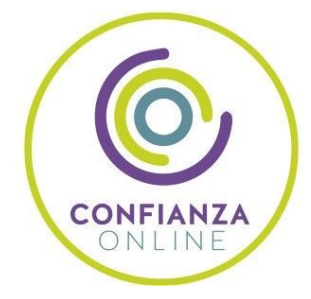

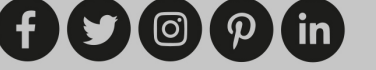

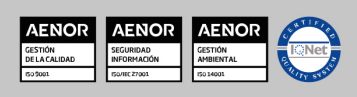

SERVICIO PÚBLICO<br>DE EMPLEO ESTATAL

Bootstrap 4: Desarrollo Web Responsive

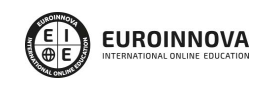

Ver curso en la web

## SOMOS DISTRIBUIDORES DE FORMACIÓN

Como parte de su infraestructura y como muestra de su constante expansión, Euroinnova incluye dentro de su organización una editorial y una imprenta digital industrial.

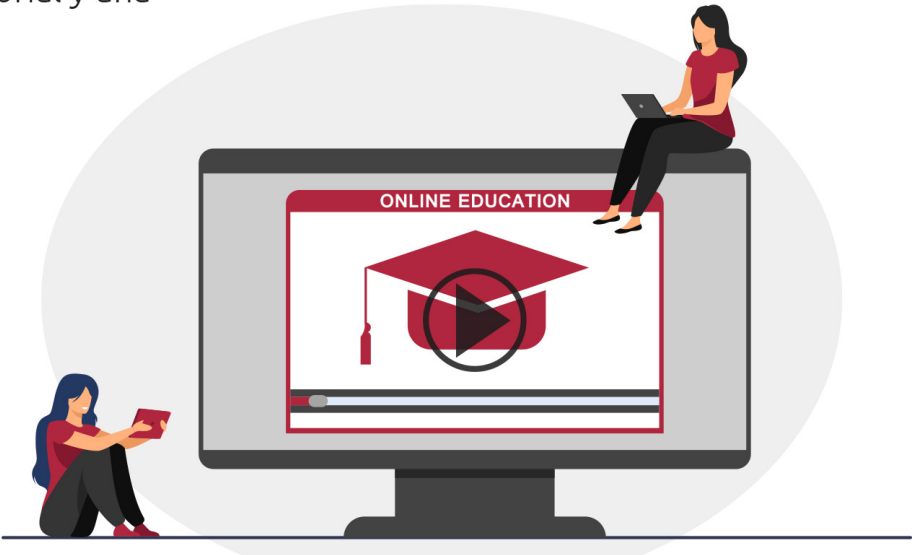

## **ACREDITACIONES Y RECONOCIMIENTOS**

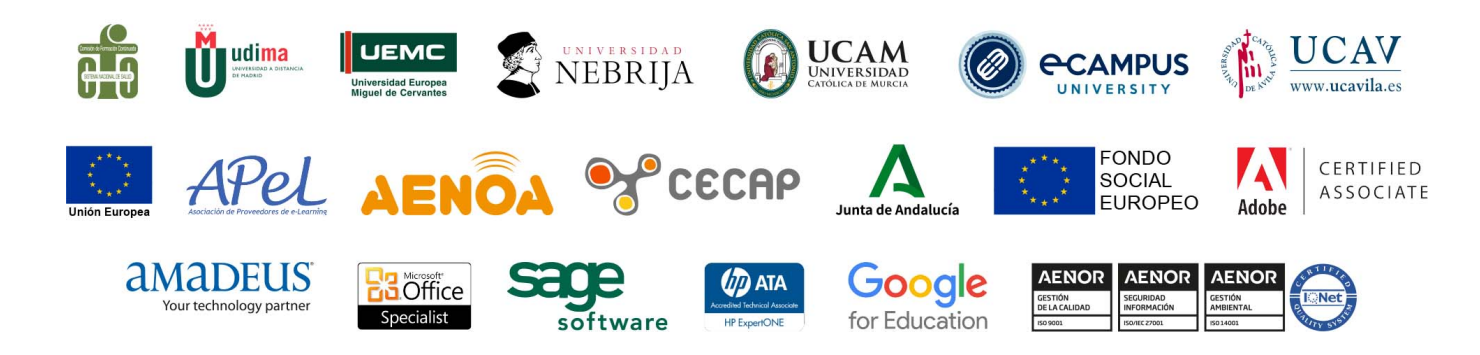

 $(f)$  $\circ$  $\circ$  $\circ$  $\circ$  $\circ$  $\circ$  $\circ$ 

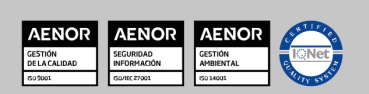

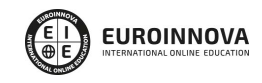

#### Programa Formativo

# PARTE 1. DESARROLLO WEB CON BOOTSTRAP

Ver curso en la web

#### UNIDAD DIDÁCTICA 1. INTRODUCCIÓN A BOOTSTRAP 4

- 1. Introducción a Bootstrap 4
- 2. Diferencias entre Bootstrap 3 y Bootstrap 4
- 3. Generalidades de Bootstrap 4
- 4. Descarga e instalación de Bootstrap 4

#### UNIDAD DIDÁCTICA 2. CARACTERÍSTICAS Y USO DEL LAYOUT

- 1. Uso de container y Media Queries (Responsive breakpoints)
- 2. Utilidades dentro de nuestro layout: flexbox, margin, padding and visibility
- 3. Estructura básica del Grid
- 4. Posibilidades de personalización del Grid

#### UNIDAD DIDÁCTICA 3. CREACIÓN DE ELEMENTOS HTML CON BOOTSTRAP 4

- 1. Tablas
- 2. Jumbotron
- 3. Alertas
- 4. Barras de progreso
- 5. Paginación
- 6. Listas de grupos
- 7. Desplegables
- 8. Barras de navegación
- 9. Formularios
- 10. Carruseles
- 11. Modales

#### UNIDAD DIDÁCTICA 4. PERSONALIZACIÓN DE ELEMENTOS CON

- 1. BOOTSTRAP 4
- 2. Tipografía
- 3. Colores
- 4. Imágenes
- 5. Botones

www.euroinnovaformazione.it

6. Formularios personalizados

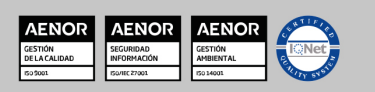

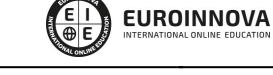

#### UNIDAD DIDÁCTICA 5. UTILIDADES AVANZADAS DE PERSONALIZACIÓN

- 1. Bordes: color, posición y radio
- 2. Uso de Clearfix
- 3. Colores de fondo con grado de intensidad
- 4. Uso del atributo Display
- 5. Uso del sistema Flex
- 6. Fijación de elementos mediante posiciones
- 7. Modificaciones avanzadas del texto
- 8. Ejemplos combinados del uso de Bootstrap en nuestra página

# PARTE 2. DISEÑO WEB RESPONSIVE

#### UNIDAD DIDÁCTICA 1. RESPONSIVE WEB DESIGN

- 1. Introducción
- 2. Definición de Diseño Web Responsive
- 3. ¿En qué consiste el diseño responsive?
- 4. Ventajas del diseño responsive

#### UNIDAD DIDÁCTICA 2. HERRAMIENTAS NECESARIAS PARA EL DESARROLLO MULTIPLATAFORMA

- 1. Introducción
- 2. Entornos de desarrollo
- 3. Navegadores

#### UNIDAD DIDÁCTICA 3. INTRODUCCIÓN A HTML

- 1. Introducción HTML
- 2. ¿Cómo creamos documentos HTML?
- 3. Características básicas

#### UNIDAD DIDÁCTICA 4. TEXTO, ENLACES, LISTAS, IMÁGENES Y OBJETOS

- 1. Textos en HTML
- 2. Enlaces
- 3. Listas en HTML
- 4. Imágenes y objetos

#### UNIDAD DIDÁCTICA 5. TABLAS, FORMULARIOS Y ESTRUCTURAS

1. Tablas

www.euroinnovaformazione.it

- 2. Formularios
- 3. Estructuras y layout

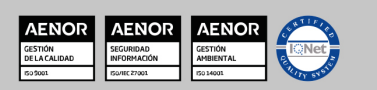

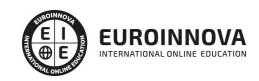

#### UNIDAD DIDÁCTICA 6. OTRAS ETIQUETAS IMPORTANTES

1. Otras etiquetas importantes

#### UNIDAD DIDÁCTICA 7. METAINFORMACIÓN, ACCESIBILIDAD Y VALIDACIÓN

- 1. ¿Qué es la Metainformación?
- 2. Accesibilidad
- 3. Validación

#### UNIDAD DIDÁCTICA 8. INTRODUCCIÓN CSS

- 1. Introducción CSS
- 2. Soporte de CSS en navegadores
- 3. Especificación oficial
- 4. Funcionamiento básico de CSS
- 5. ¿Cómo incluir CSS en la Web?
- 6. Estilo básico
- 7. Medios CSS
- 8. Comentarios
- 9. Sintaxis de la definición

#### UNIDAD DIDÁCTICA 9. SELECTORES, UNIDADES DE MEDIDA Y COLORES

- 1. Selectores CSS
- 2. Unidades de medida
- 3. Colores

#### UNIDAD DIDÁCTICA 10. MODELOS DE CAJAS, POSICIONAMIENTO Y VISUALIZACIÓN

- 1. Modelo de cajas
- 2. Propiedades de las cajas
- 3. Margen, relleno, bordes y modelo de cajas
- 4. Posicionamiento y visualización
- 5. Posicionamiento
- 6. Visualización

#### UNIDAD DIDÁCTICA 11. ESTRUCTURAR UNA PÁGINA "LAYOUT"

- 1. Introducción a layout
- 2. ¿Cómo centrar una página horizontalmente?
- 3. ¿Cómo centrar una página verticalmente?
- 4. Estructura y layout
- 5. Altura/anchuras máximas y mínimas
- 6. Estilos avanzados

#### UNIDAD DIDÁCTICA 12. TEXTO, ENLACES, IMÁGENES Y LISTAS

1. Textos en CSS

www.euroinnovaformazione.it

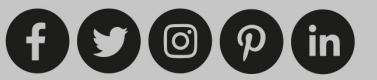

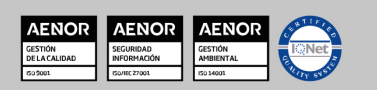

- 2. Enlaces
- 3. Imágenes
- 4. Listas

#### UNIDAD DIDÁCTICA 13. TABLAS, FORMULARIOS Y SHORTHAND

- 1. Tablas
- 2. Formulario

#### UNIDAD DIDÁCTICA 14. OTRAS UTILIDADES DE CSS

- 1. Versión para imprimir
- 2. Personalizar el cursor
- 3. Hacks y filtros
- 4. Prioridad en las declaraciones
- 5. Validar CSS
- 6. Recomendaciones Generales
- 7. Recursos útiles

#### UNIDAD DIDÁCTICA 15. FIREBUG

- 1. ¿Qué es Firebug?
- 2. ¿Cómo se instala?
- 3. ¿Cómo usamos Firebug?

#### UNIDAD DIDÁCTICA 16. INTRODUCCIÓN HTML5

- 1. ¿Qué es HTML?
- 2. ¿Cuáles son las mejoras?
- 3. Etiquetas Obsoletas
- 4. Etiquetas modificadas
- 5. Lista de etiquetas HTML
- 6. Atributos eliminados
- 7. Otros cambios
- 8. Estructura HTML
- 9. Nueva estructuración del body
- 10. Otros elementos nuevos de estructuración

#### UNIDAD DIDÁCTICA 17. NUEVOS ATRIBUTOS, EVENTOS Y PSEUDO-CLASES

- 1. Introducción a atributos globales
- 2. Nuevos atributos
- 3. Introducción a los nuevos eventos

#### UNIDAD DIDÁCTICA 18. NUEVOS ELEMENTOS SEMÁNTICOS

- 1. Elemento bdi
- 2. Elemento command
- 3. Elemento data

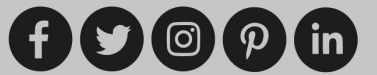

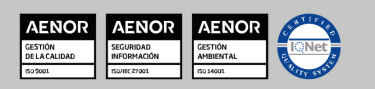

- 4. Elementos details
- 5. Elemento mark
- 6. Elemento meter
- 7. Elemento progress
- 8. Elemento ruby
- 9. Elemento time
- 10. Elemento wbr

#### UNIDAD DIDÁCTICA 19. MEJORAS EN LOS FORMULARIOS

- 1. Nuevos elementos para los Formularios
- 2. Cambios en el atributo type (input)
- 3. Nuevos atributos para form
- 4. Nuevos atributos para fieldset
- 5. Nuevos atributos para input
- 6. Nuevos atributos para textarea

#### UNIDAD DIDÁCTICA 20. OTRAS MEJORAS DE HTML5

- 1. Introducción a los elementos multimedia
- 2. Etiqueta source
- 3. Etiqueta track
- 4. Elemento video
- 5. Elemento audio
- 6. Elemento embed
- 7. Elemento canvas
- 8. Introducción a MathML
- 9. Introducción a SVG
- 10. Introducción a Drag and Drop
- 11. Validador HTML

#### UNIDAD DIDÁCTICA 21. INTRODUCCIÓN A CSS3

- 1. Introducción
- 2. Unidades, colores y fuentes
- 3. Nuevos Selectores y pseudo-clases

#### UNIDAD DIDÁCTICA 22. ANIMACIONES, FONDOS Y BORDES

- 1. Propiedades para la animación
- 2. Nuevas propiedades para los fondos
- 3. Nuevas propiedades para Bordes

#### UNIDAD DIDÁCTICA 23. CAJAS, CAJAS FLEXIBLES, COLORES Y FUENTES

- 1. Propiedades de las cajas
- 2. Propiedades de las cajas flexibles
- 3. Propiedades del color
- 4. Propiedades para las Fuentes

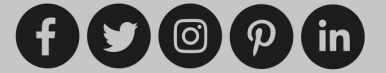

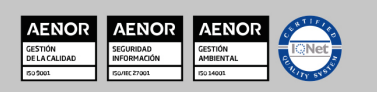

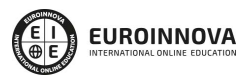

Bootstrap 4: Desarrollo Web Responsive Ver curso en la web

#### UNIDAD DIDÁCTICA 24. ENLACES Y MULTI-COLUMNAS

- 1. Propiedades para los hiperenlaces
- 2. Propiedades de las multi-columnas

#### UNIDAD DIDÁCTICA 25. TEXTO Y 2D/3D TRANSFORMACIONES

- 1. Propiedades para texto
- 2. Propiedad D/D Transform

#### UNIDAD DIDÁCTICA 26. TRANSICIONES E INTERFAZ DE USUARIO

- 1. Propiedades para las transiciones
- 2. Propiedades para la interfaz de usuario
- 3. Validación CSS

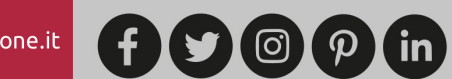

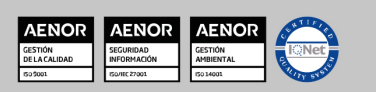

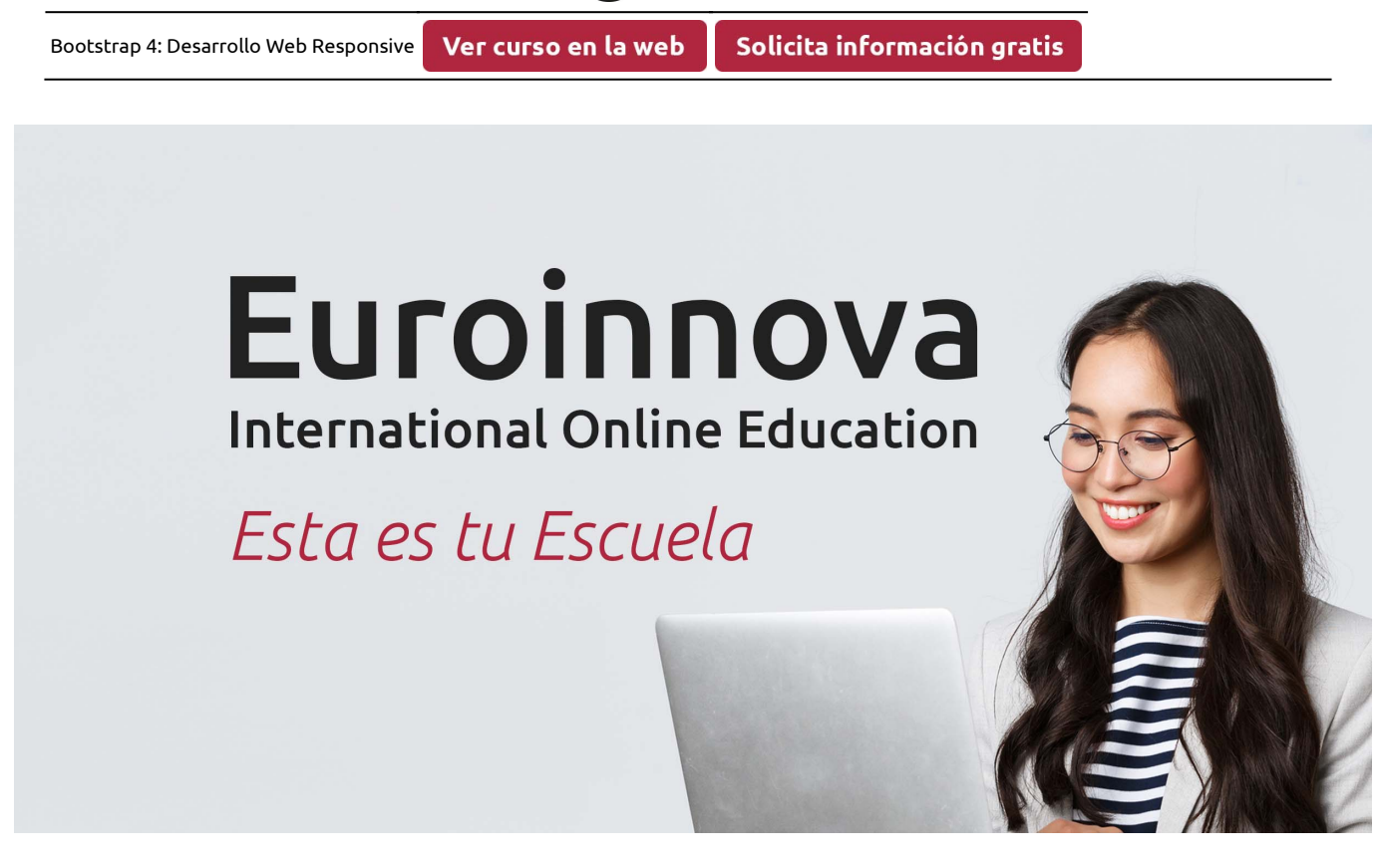

**EUROINNOVA** 

¿Te ha parecido interesante esta formación? Si aún tienes dudas, nuestro equipo de asesoramiento académico estará encantado de resolverlas. Pregúntanos sobre nuestro método de formación, nuestros profesores, las becas o incluso simplemente conócenos.

## Solicita información sin compromiso.

Llamadme gratis

¡Matricularme ya!

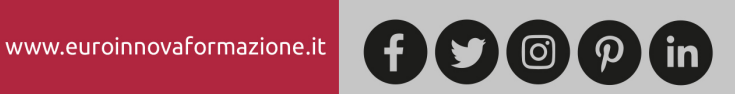

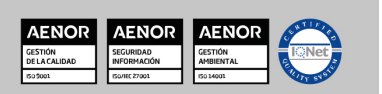